# Übung zur Vorlesung Technische Grundlagen der Informatik

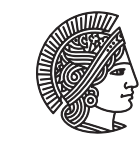

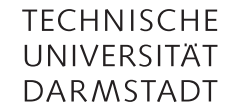

Prof. Dr. Andreas Koch Thorsten Wink

Wintersemester 09/10 Übungsblatt 10 - Lösungsvorschlag

## Aufgabe 10.1 FPGA-Demo

Leider hat bei vielen das Testen auf dem FPGA-Board in der letzten Übung nicht richtig funktioniert. Schuld daran sind meist die Cable-Treiber, die bei der Installation einige Probleme machen.

Deshalb wird Thorsten Wink in dieser Woche noch einmal mit einem FPGA-Board und funktionierendem Laptop in die Übungen kommen und den Zähler auf dem FPGA demonstrieren. Falls Sie noch eigene Bitstreams haben, können Sie diese gerne zum Testen mitbringen.

### Aufgabe 10.2 Festkommazahlen

Stellen Sie folgende Zahlen im 4,4 Festkommaformat dar.

- 12,625 11001010
- 7,8125 01111101
- 13,94 11011111, nicht genau darstellbar

## Aufgabe 10.3 Umwandlung in Gleitkommazahlen

Stellen Sie die folgenden Zahlen im IEEE 754 Gleitkommaformat dar.

 $\cdot$  -0.75

Zuerst wird die Zahl in eine Binärdarstellung umgewandelt. Es ergibt sich 0,11. Im IEEE 754 Format wird jede Zahl normalisiert dargestellt, d.h. sie muss so lange verschoben werden, bis genau eine 1 vor dem Komma steht. Durch Rechtsshift der Mantisse wird der Exponent größer, durch Linksshift kleiner. In diesem Fall muss um eine Stelle nach links geschoben werden, um 1,1 zu erhalten. Der Exponent beträgt -1. Nun werden die Werte in das Gleitkommaformat umgewandelt. Das erste Bit gibt das Vorzeichen an, es ist 1 da die Zahl negativ ist. Die nächsten 8 Bit geben den Exponenten an, er muss noch um den Bias von 127 erhöht werden und ergibt sich somit zu 126, was binär 01111110 entspricht. Die komplette Zahl lautet damit 1 01111110 10000000000000000000000, in Hexadezimalschreibweise BF400000.

• 99,7

In Binärdarstellung ergibt sich 1100011,10110011001100110... Die Zahl kann nicht genau dargestellt werden da für die Mantisse nur 23 Bits zur Verfügung stehen, es bleibt ein Rest übrig. Zur Normalisierung muss um 6 Stellen nach rechts geschoben werden. Der Exponent beträgt 6+127=133, was binär 10000101 entspricht. Die komplette Zahl lautet damit 0 10000101 10001110110011001100110, in Hexadezimalschreibweise 42C76666.

### Aufgabe 10.4 Gleitkommazahlen 2

Geben Sie eine Formel an, mit der eine gegebene Gleitkommazahl im IEEE 754-Format in die wissenschaftliche Darstellung umgewandelt werden kann.

### Aufgabe 10.5 Multiplizierer

Beschreiben Sie einen 4-Bit Multiplizierer in Verilog.

Es gibt hier mehrere Möglichkeiten. Entweder mit dem ∗-Operator, hier wird die Wahl der Implementierungsart dem Synthesewerkzeug überlassen. Eine weitere Möglichkeit ist es, ein Netz aus Volladdierern wie auf Folie 5-37 aufzubauen. Hierbei kann es jedoch bei großen Bitbreiten schnell zu einem großen Netz kommen, welches eine sehr lange Verzögerungszeit hat und welches somit nur mit sehr geringer Taktfrequenz zu betreiben ist. Ein weiterer Ansatz ist es, die Multiplikation in mehrere Takte aufzuteilen und in jedem Takt nur ein Zwischenergebnis zu berechnen.

Diese Hausaufgaben können Sie in den Übungen vom 18.1. - 22.1.10 zum LETZTEN Mal vortragen, um einen Zulassungsschein zur Prüfung TGDI 2 (Bsc INF PO 07, 04, sonstige) zu erhalten.

### Hausaufgabe 10.1 Gleitkommaaddition

Addieren Sie die beiden hexadezimal im IEEE 754 gegebenen Gleitkommazahlen X = 4AF20000 und Y = 4A618000. Zuerst werden die beiden Zahlen in Binärdarstellung umgewandelt und in Vorzeichen, Exponent und Mantisse zerlegt: X = 0 10010101 11100100000000000000000 Y = 0 10010100 11000011000000000000000

Die implizite 1 vor den Mantissen darf nicht vergessen werden: 1,11100100000000000000000 1,11000011000000000000000

Da die Exponenten unterschiedlich groß sind, muss die Mantisse der Zahl mit dem kleineren Exponenten (Y) um genauso viele Schritte nach rechts geshiftet werden, wie sich die Exponenten unterscheiden. Hier muss also auf den Exponenten von Y 1 addiert werden, und entsprechend muss die Mantisse von Y um 1 nach rechts geshiftet werden: 0,1110000110000000000000000

Die so entstandene Mantisse muss nun mit der der anderen Zahl addiert werden:

1,11100100000000000000000 0,111000011000000000000000 10.110001011000000000000000

Das Ergebnis muss wiederum so geshiftet werden, dass nur eine 1 vor dem Komma steht (hier: um 1 nach rechts shiften). Dabei muss natürlich der Exponent des Ergebnisses angepasst werden (hier: 1 auf den vorherigen gemeinsamen Exponenten addieren). Der neue Exponent ist also  $10010101 + 1 = 10010110$  Die Mantisse des Ergebnisses ist 01100010110000000000000 (1 vor dem Komma fällt weg).

Das Gesamtergebnis der Addition ist also: 0 10010110 01100010110000000000000, was hexadezimal 4B316000 entspricht.

### Hausaufgabe 10.2 Wertebereich von Gleitkommazahlen

Welche Auswirkungen hat die Änderung der Bitanzahl von Exponent und Mantisse? Mehr Bits für die Mantisse ergibt eine größere Genauigkeit der darstellbaren Zahlen. Mehr Bits für den Exponenten ergibt eine Vergrößerung des Wertebereichs.

### Plagiarismus

Der Fachbereich Informatik misst der Einhaltung der Grundregeln der wissenschaftlichen Ethik großen Wert bei. Zu diesen gehört auch die strikte Verfolgung von Plagiarismus. Weitere Infos unter www.informatik.tu-darmstadt.de/plagiarism